Postfach 7001 Chur Tel. 081 257 41 11 Fax 081 257 42 22 www.sva.gr.ch

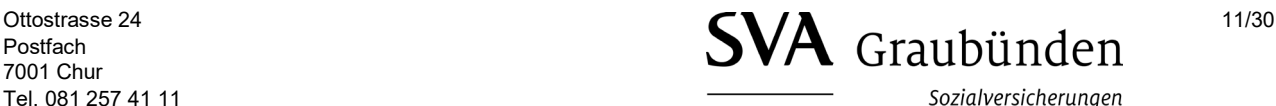

Assicuranzas socialas Assicurazioni sociali

## **Domanda per percepire l'assegno per l'economia domestica per i lavoratori**

## **nell'agricoltura**

(Questa domanda deve essere compilata solamente se si desidera richiedere solo l'assegno per l'economia domestica. In combinazione con gli assegni familiari, il diritto all'assegno per l'economia domestica viene verificato tramite la "Domanda per percepire gli assegni familiari nell'agricoltura").

Avete diritto all'assegno per l'economia domestica se lavorate nel settore agricolo come dipendenti e soddisfate i seguenti criteri:

- vivete in comunione domestica con il coniuge o con i figli, oppure

- vivete in comunione domestica con il datore di lavoro e il loro coniuge o i loro figli hanno una propria economia domestica alla quale i lavoratori agricoli devono provvedere, oppure

- vivete insieme al coniuge o ai figli nell'economia domestica del datore di lavoro.

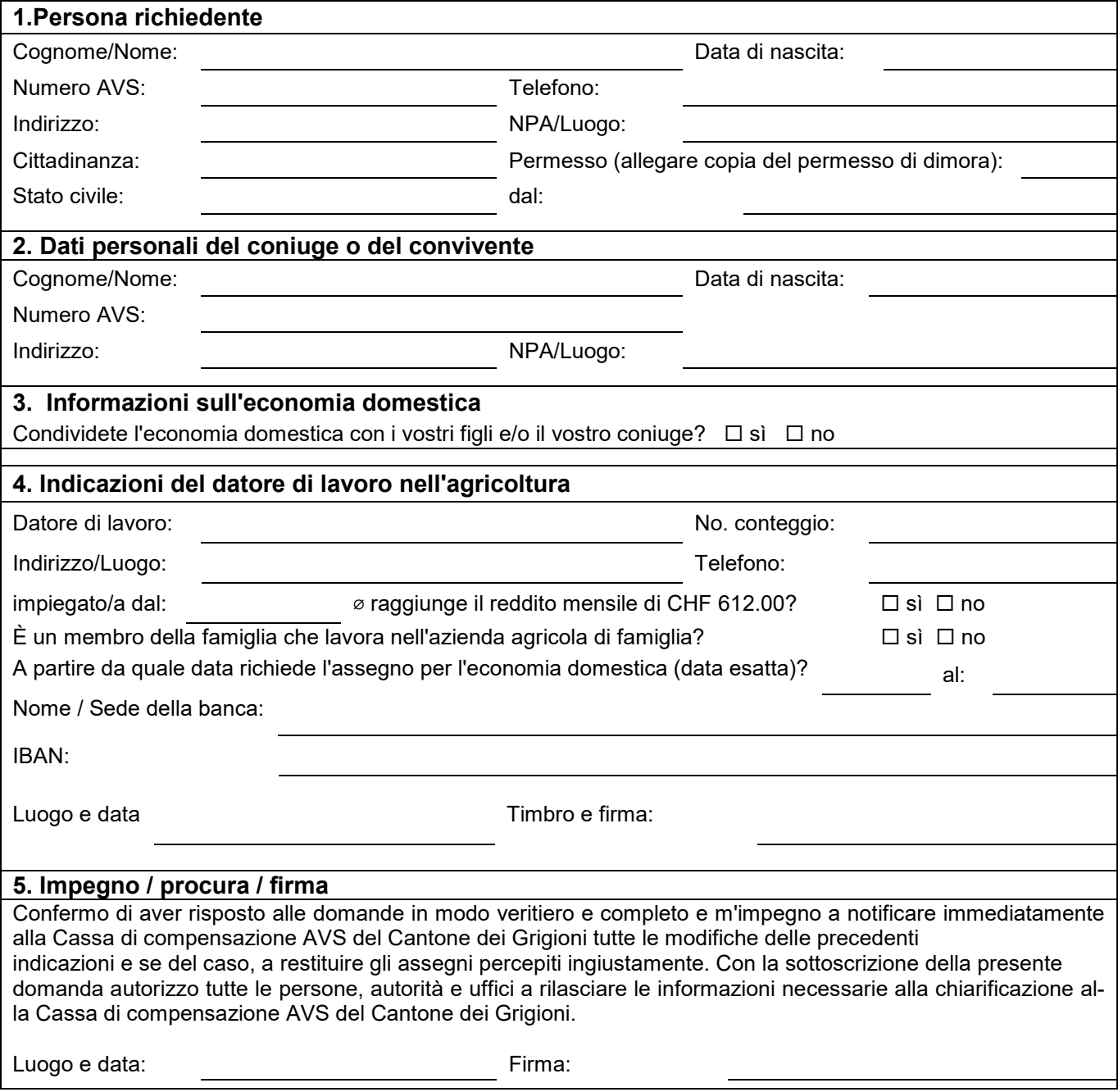

## **Informazioni importanti:**

- Le domande possono essere elaborate solo se sono completate correttamente e se tutti i documenti sono allegati.

- Il pagamento degli assegni familiari prima di ricevere la corrispondente decisione è effettuata a rischio e pericolo del datore di lavoro.

## **Alla richiesta si devono allegare le copie dei seguenti documenti:**

Osservazioni:

 In generale: Libretto di famiglia oppure certificato di matrimonio Famiglia residente all'estero: Certificato di residenza

 $\_$  , and the set of the set of the set of the set of the set of the set of the set of the set of the set of the set of the set of the set of the set of the set of the set of the set of the set of the set of the set of th  $\_$  , and the set of the set of the set of the set of the set of the set of the set of the set of the set of the set of the set of the set of the set of the set of the set of the set of the set of the set of the set of th

**cancellare stampare**